# **Übung 6: Heap**

Abgabetermin: 08.05.2018

#### **Name: Matrikelnummer:**

**Gruppe:** ☐ **G1** Di 10:15-11:00 ☐ **G2** Di 11:00-11:45 ☐ **G3** Di 10:15-11:00

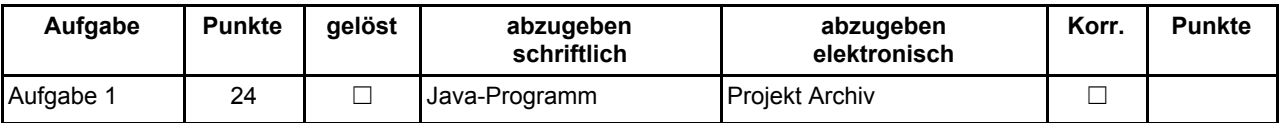

# **Aufgabe 1: Prioritätswarteschlangen Implementierung als Max-Heap (24 Punkte)**

Implementieren Sie eine Prioritätswarteschlange für Java-Objekte mit einem **Max-Heap.** Implementieren Sie die mit **TODO** markierten Methoden in den Klassen *ArrayPriorityQueue* und *ArrayPriorityQueueIterator*. Die Klasse *ArrayPriorityQueue* repräsentiert eine *Array* basierte Implementierung eines Max-Heap. Implementieren Sie für den Max-Heap die Methoden *upHeap(int pos)* und *downHeap(int pos)* die die Ordnungsrelation des Heaps wieder herstellen. Zum Vergleich der Objekte verwenden Sie einen *Comparator*, der dem Konstruktor der Klasse *ArrayPriorityQueue* mitgegeben wird. Eine Beschreibung des *Comparator* Interfaces finden Sie in den Implementierungshinweisen. Die Schnittstelle der Warteschlange ist in der abstrakten Klasse *PriorityQueue* gegeben.

## Abzugeben ist: Projekt Archiv

## **Implementierungshinweise:**

- Verwenden Sie das Vorgabeprojekt **PI2\_UE06.zip**.
- Fügen Sie Ihre Implementierung in den mit **TODO** markierten Teilen den Klassen *ArrayPriorityQueue* und *ArrayPriorityQueueIterator* ein.
- Lassen sie die erste Stelle des Arrays in der Klasse *ArrayPriorityQueue* frei, um Indexberechnungen zu Vereinfachen.
- Für den Fall, dass das Storage-Array der Klasse *ArrayPriorityQueue* voll wird verwenden Sie *Arrays.copyOf(Object[] original,int newLength)* um eine neues Array doppelter Größe zu erzeugen.
- Ändern sie **keine public Interfaces** vorgegebener Skeleton Klassen.
- Verwenden Sie für die Implementierung der Vergleichsoperation für Objekte einen *Comparator.* Das Comparator Interface definiert die Methode *compare(Object obj1, Object obj2)* welche die totale Ordnungsrelation zwischen zwei Objekten abbildet indem Sie einen *int* Wert zurückgibt. Dabei kann die Methode 3 verschiedene Wertegruppen zurückgeben
	- Negative Zahl: Bedeutet, dass obj1 < (echt kleiner) obj2 ist.
	- Die Zahl 0: Bedeutet, dass obj1 == obj2 ist.
	- Positive Zahl: Bedeutet, dass obj1 > (echt größer) obj2 ist.
- Halten Sie sich an die **Codierungsrichtlinien** auf der Kurs Website.